## SAP ABAP table SIPT GAPS BKPF {Digitial Signature Portugal: Gaps for FI Documents}

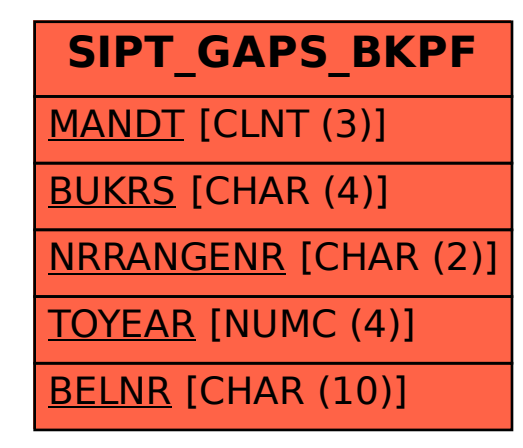